## **9А, Пятница 29.05.2020**

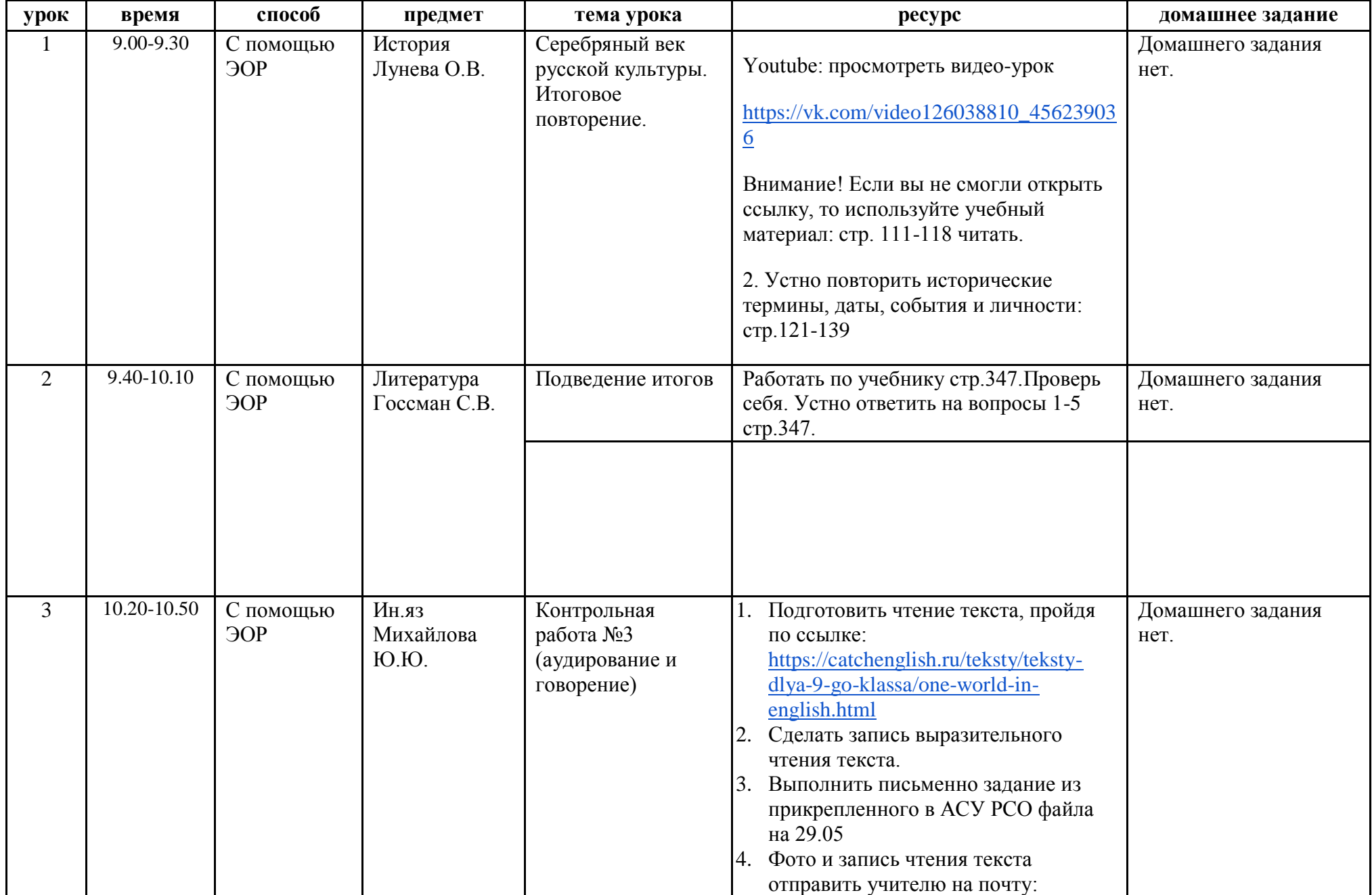

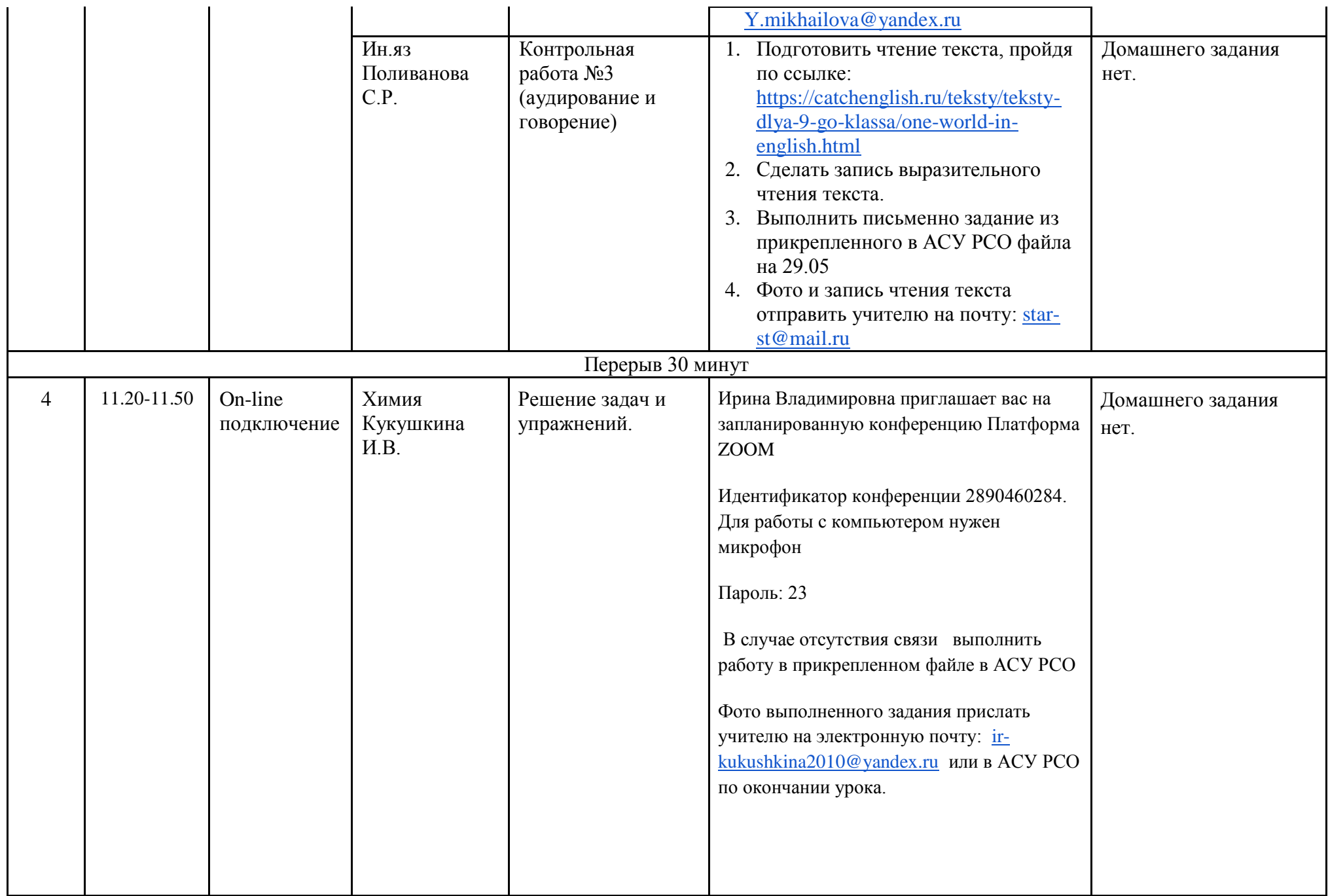

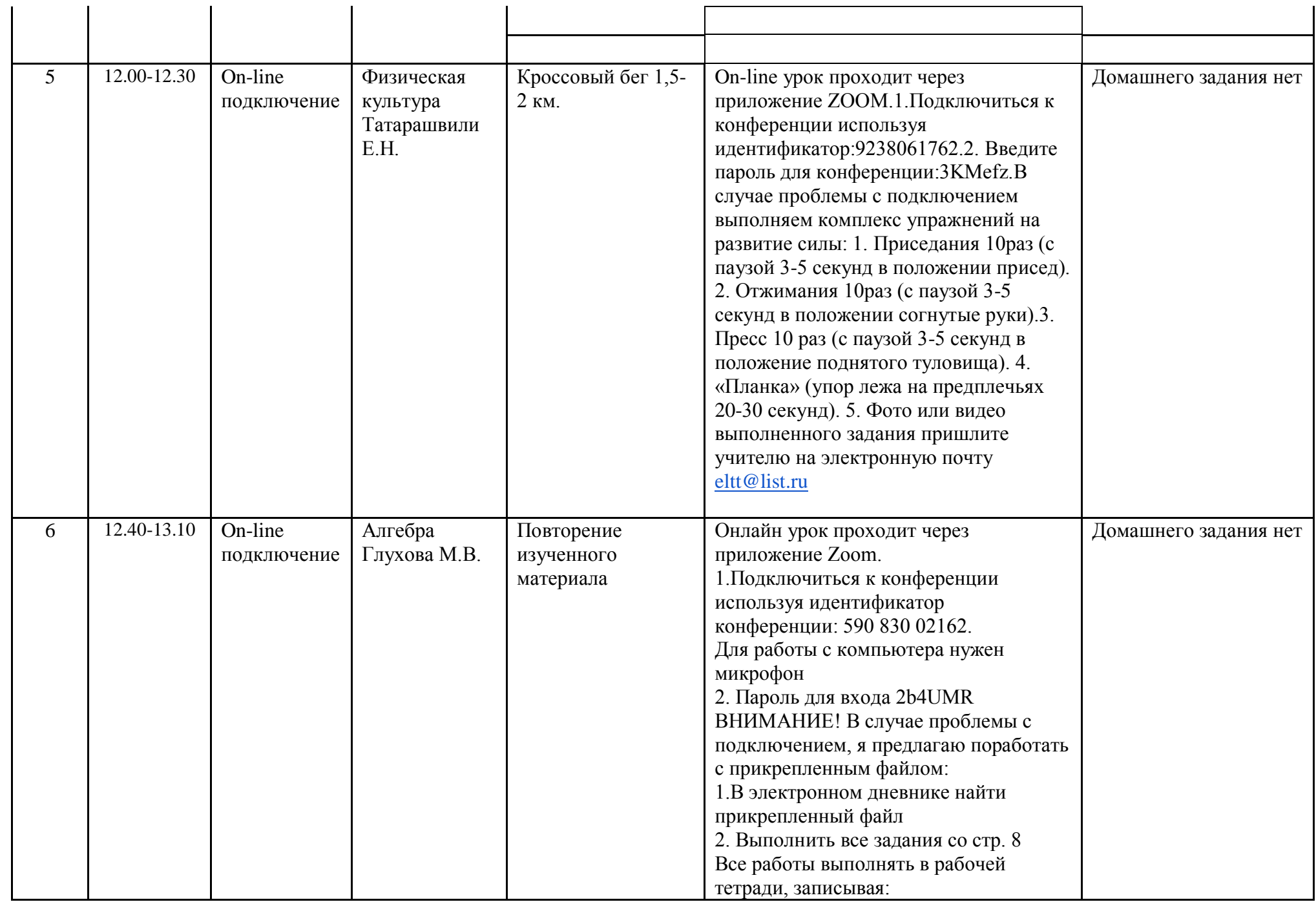

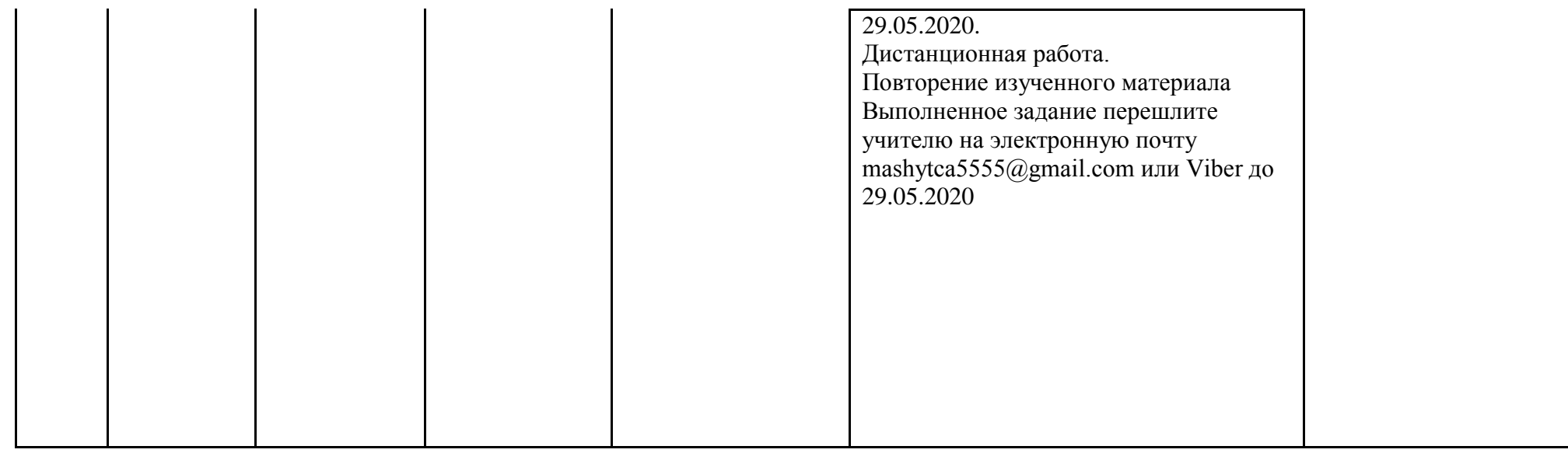